Dieses Formular ist elektronisch ausfüllbar! Drücken Sie die Tabulator-Taste um von einem Eingabefeld in das nächste zu gelangen!

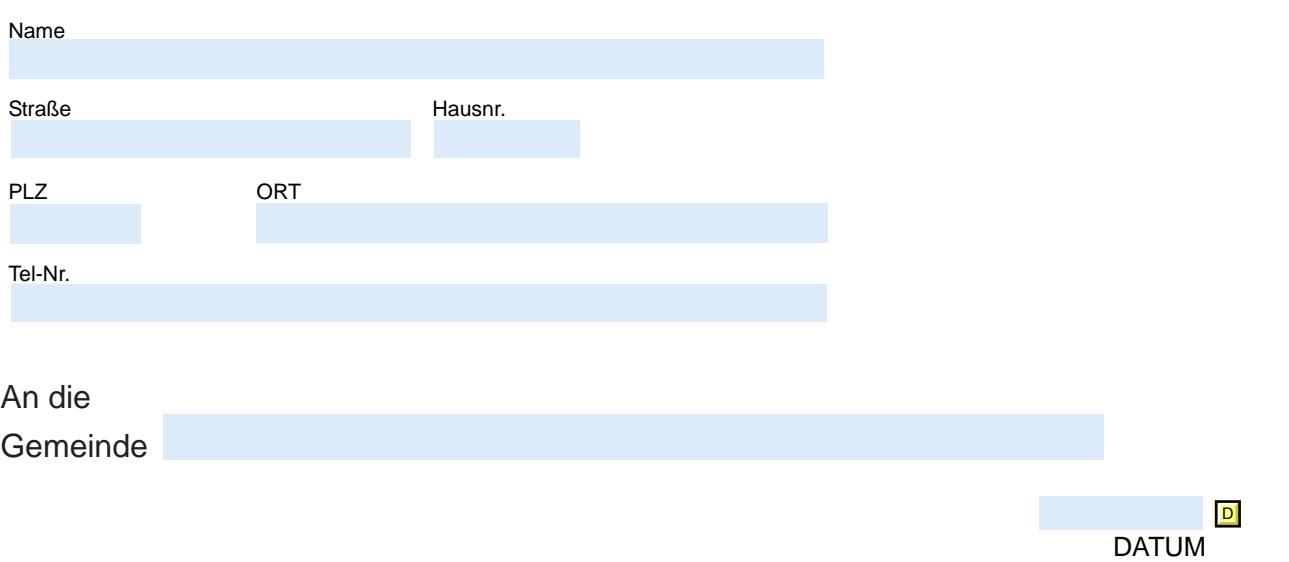

## **Anmeldung Wasseranschluss**

**Hiermit melde(n) ich/wir nach § 7 des NÖ WASSERLEITUNGSANSCHLUSSGESETZES 1978 den Anschluss meines/unseres Hauses auf folgendem Grundstück an die öffentliche Wasserversorgungsanlage**

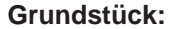

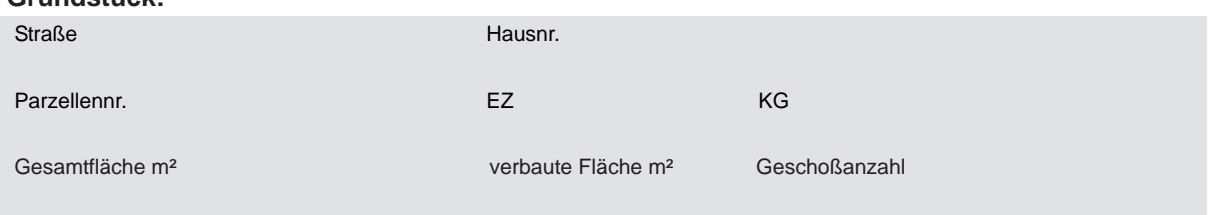

**für Zwecke des allgemeinen Wasserbezuges im Sinne der gesetzlichen Bestimmungen und der Vorschriften über die Herstellung von Wasserleitungsanlagen an und bestelle gleichzeitig die Herstellung der Abzweigleitung von der Hauptleitung bis zum Wassermesser durch die Gemeinde für meine/unsere Rechnung.**

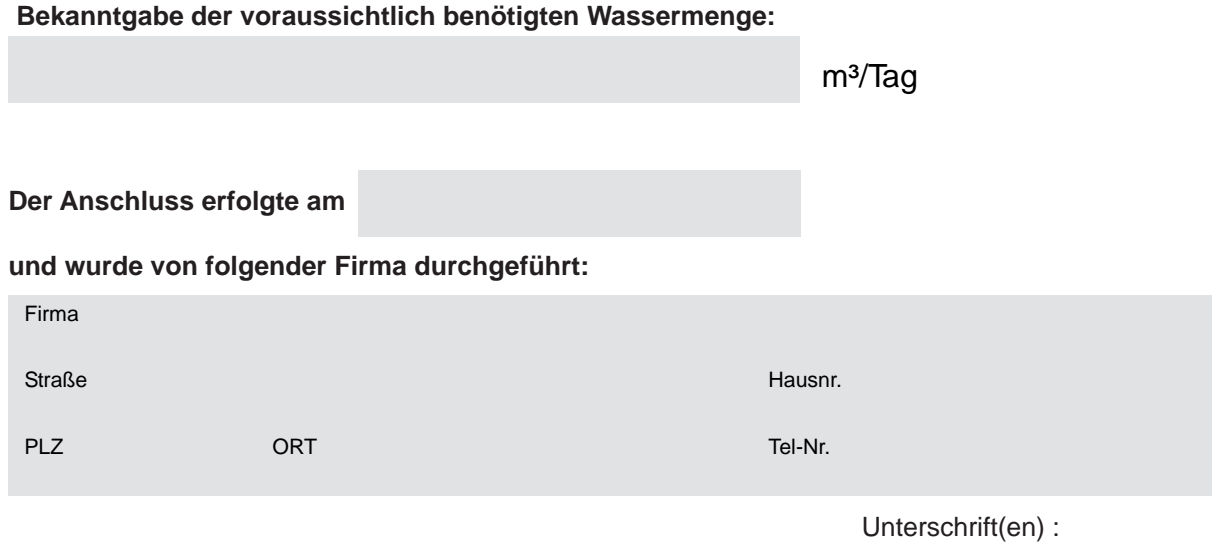

Datenschutzhinweis: Ihre o.a. personenbezogenen Daten werden von unserer Gemeinde zum Zwecke der Anmeldung des Wasseranschluss verarbeitet. Die Speicherung der Daten erfolgt für die Dauer der gesetzlichen Aufbewahrungspflichten sofern kein besonderer Aufbewahrungsgrund im Einzelfall vorliegt, der eine längere Speicherdauer rechtfertigt bzw. erfordert. Eine Übermittlung an Dritte findet nicht statt. Sie sind berechtigt, folgende Betroffenenrechte gegenüber unserer Gemeinde geltend zu machen: Auskunft, Löschung, Berichtigung, Einschränkung, Datenübertragung, Widerspruch und Beschwerde bei der Datenschutzbehörde. Weitere Informationen finden Sie in der Datenschutzerklärung auf unserer Webseite.